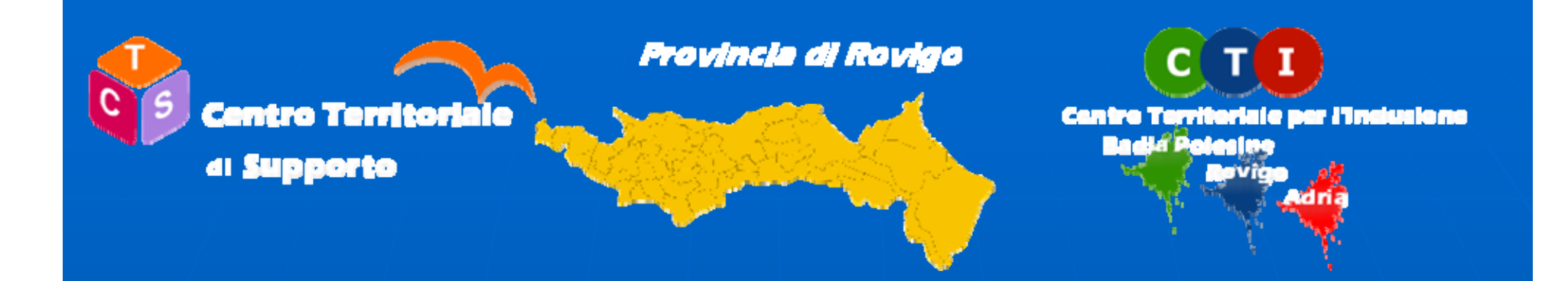

# Ruolo del CTS

# Incontro in formazione 29 aprile 2016

Relatore: prof. Stefano Colognesi

1

## **FINALITA' DEL CTS**

 Integrare e raccordare a livello territoriale le risorse tecnologiche ed umane per l'inclusione scolastica, al fine di migliorare il processo di apprendimento, sviluppo e socializzazione degli alunni con bisogni educativi speciali.

## **FINALITA' DEL CTS**

 Creare una struttura organizzativa territoriale che coordini, promuova e valorizzi le azioni di formazione e progettualità relative all'inclusione scolastica costituendo punto di riferimento per le scuole, gli Enti locali, i Servizi territoriali.

## **COMPITI DEL CTS**

 Ottimizzare le risorse nella fase di acquisizione delle attrezzature HW e SW e nella loro gestione e adattamento alle esigenze dei singoli utenti, con trasferimenti da una scuola all'altra secondo il variare dei bisogni;

## **COMPITI DEL CTS**

 fornire indicazioni idonee a utilizzare le tecnologie in modo davvero efficace in tutte le attività scolastiche considerando anche gli aspetti psicopedagogici e didattico-educativi e le esigenze delle varie discipline;

## **COMPITI DEL CTS**

 individuare e promuovere tutte le azioni volte ad accrescere le competenze tecnologiche degli studenti;

 formare gli operatori con interventi flessibili, puntuali e mirati;

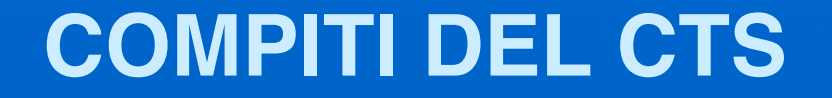

 sperimentare e validare l'uso di strumenti tecnologici (hardware e software);

 favorire la diffusione delle tecnologie a basso costo, open-source e freeware;

 dare informazioni sui servizi offerti dal centro anche attraverso un sito web.

7

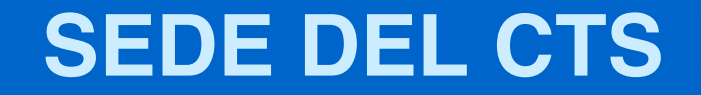

## Il CTS ha sede presso l'Istituto Comprensivo di Badia Polesine.

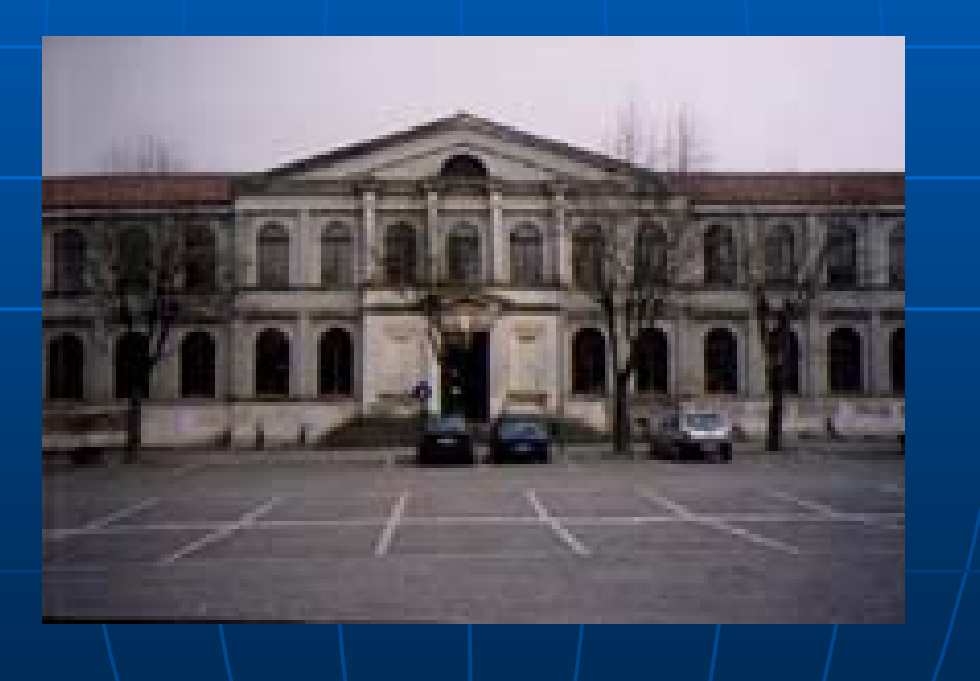

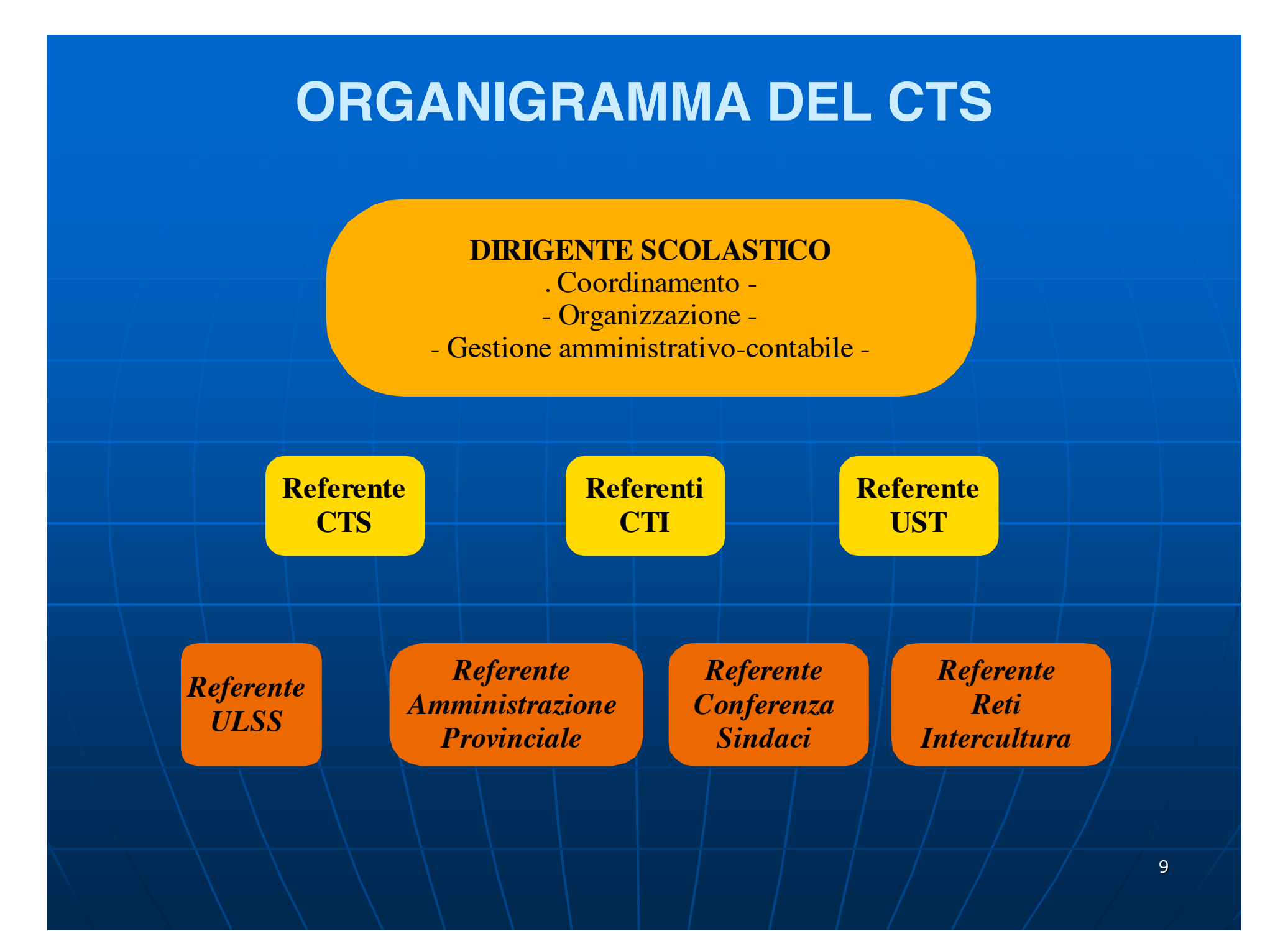

#### **Informazione e formazione**

Il CTS si propone come centro dei servizi di informazione, formazione e consulenza finalizzato all'inclusione e alla partecipazione degli studenti con DSA e disabilità, in collaborazione con i CTI del territorio. **IL CTS costituisce una banca dati circa i** software, gli hardware e gli ausili utilizzati durante il percorso formativo o

potenzialmente validi per lo svolgimento di attività future.

#### **OFFERTA**

Informazione su:

- tecnologie hardware e software (uso, adattamento e riutilizzo);
- interventi didattici (progettazione didattica con l'utilizzo di nuove tecnologie);
- strumenti compensativi per DSA;
- normativa nell'ambito di DSA, disabilità, BES;
- nuovi ausili didattici per l'inclusione e risorse tecnologiche disponibili al CTS;

## **STRUMENTI**

- sezione sul sito web dell'Istituto polo;
- Sito web dedicato (2016)

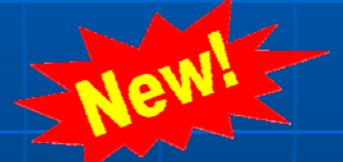

- sportello di consulenza;
- $\blacksquare$  convegni;
- corsi di formazione.

#### **Realizza attività di formazione**

Docenti: circa le conoscenze e le competenze utili alla definizione di un supporto tecnologico (hw o sw) utile alla compensazione e/o al recupero di situazioni di disabilità di diversa entità.

 Alunni: agli alunni BES per la personalizzazione e l'uso di hw e sw.

13 Territorio: referenti delle varie associazioni e istituzioni.

#### **Servizio di Consulenza**

- Ai Docenti in servizio presso le Scuole di ogni ordine e grado della Provincia, le Associazioni e gli Enti che operano nel campo dell'inclusione.
- Attraverso l'apertura di uno sportello sia in sede che telematico, sugli ausili hardware, software e sulle metodologie utilizzabili nel contesto scolastico richiedente.
- Finalizzato a coadiuvare la scuola nella scelta dell'ausilio più appropriato per l'alunno e ad accompagnare gli insegnanti nell'acquisire le competenze o pratiche didattiche che ne rendano efficace l'uso.

**Comodato d'Uso gratuito alle Scuole**

che facciano regolare richiesta, documentando la tipologia del bisogno educativo speciale del soggetto per il quale viene inoltrata

 che si impegnino a restituire il materiale ricevuto in comodato d'uso, dopo un tempo definito, funzionante come è stato preso in carico;

**Comodato d'Uso gratuito alle Scuole**

 si impegnino formalmente a risarcire il CTS del danno arrecato ai materiali ricevuti in dotazione;

 si impegnino a utilizzare il materiale ricevuto esclusivamente allo scopo per cui è stato destinato;

**Comodato d'Uso gratuito alle Scuole**

si impegnino formalmente a non fare copie del materiale software ricevuto in comodato, a non cederlo a terzi, anche se per periodi temporanei

 Si impegnino a restituire il materiale ricevuto in comodato su richiesta dei responsabili del CTS.

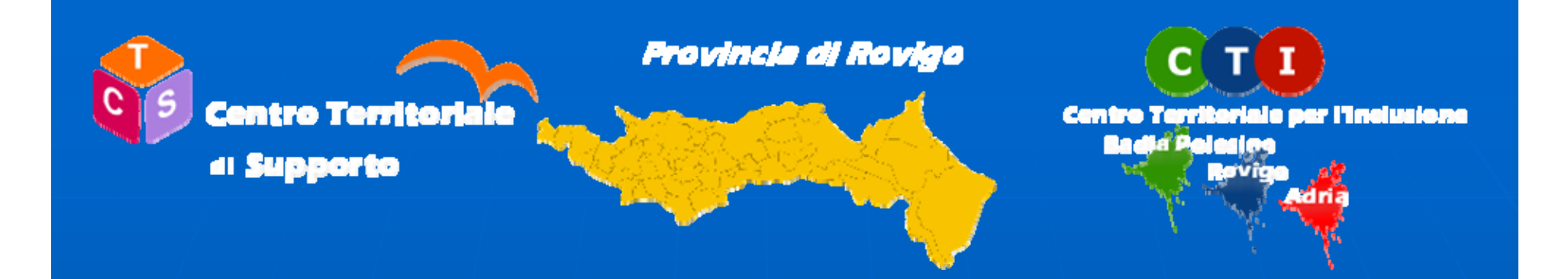

## ■ CMap

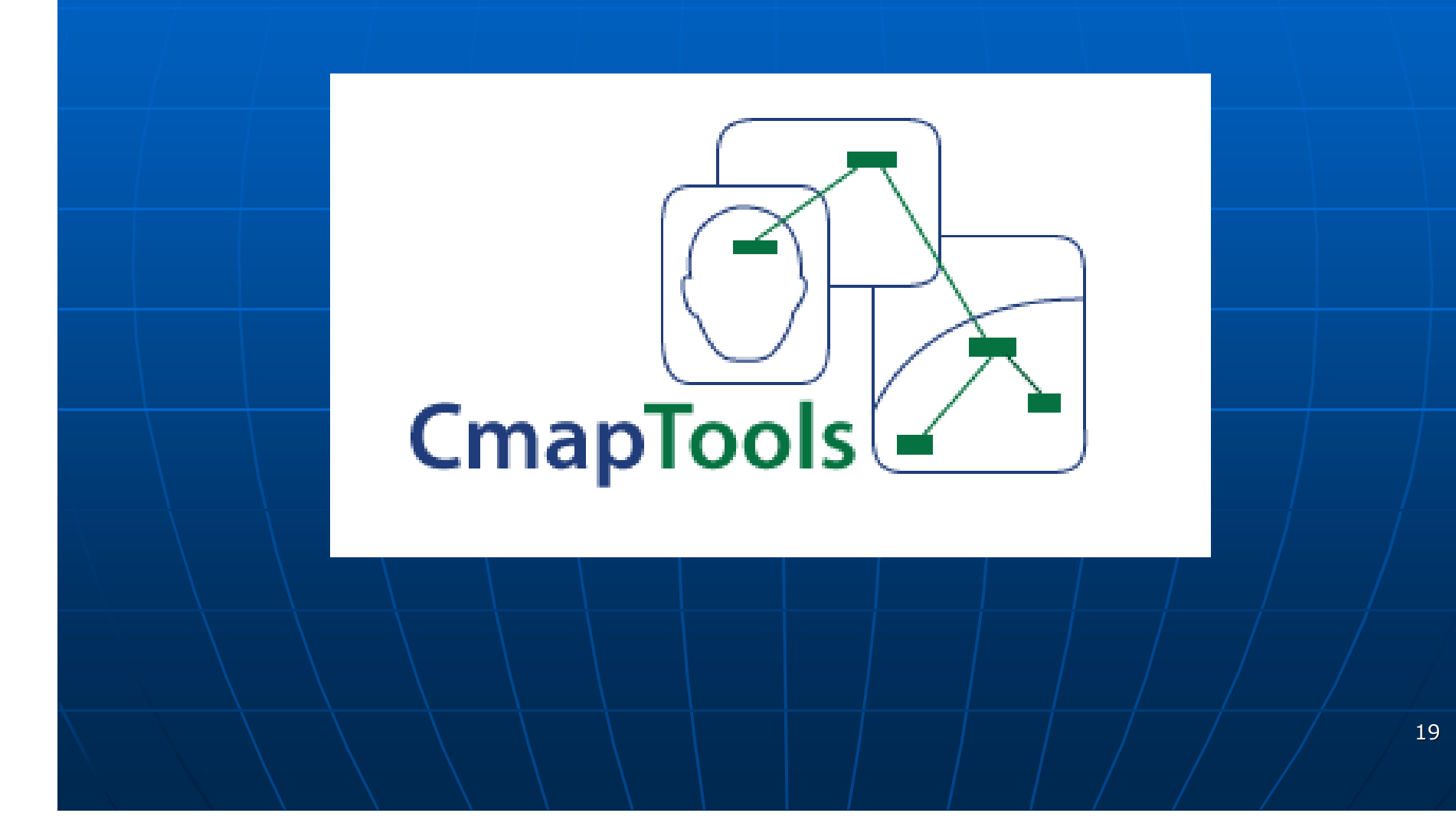

## **https://speechnotes.co/**

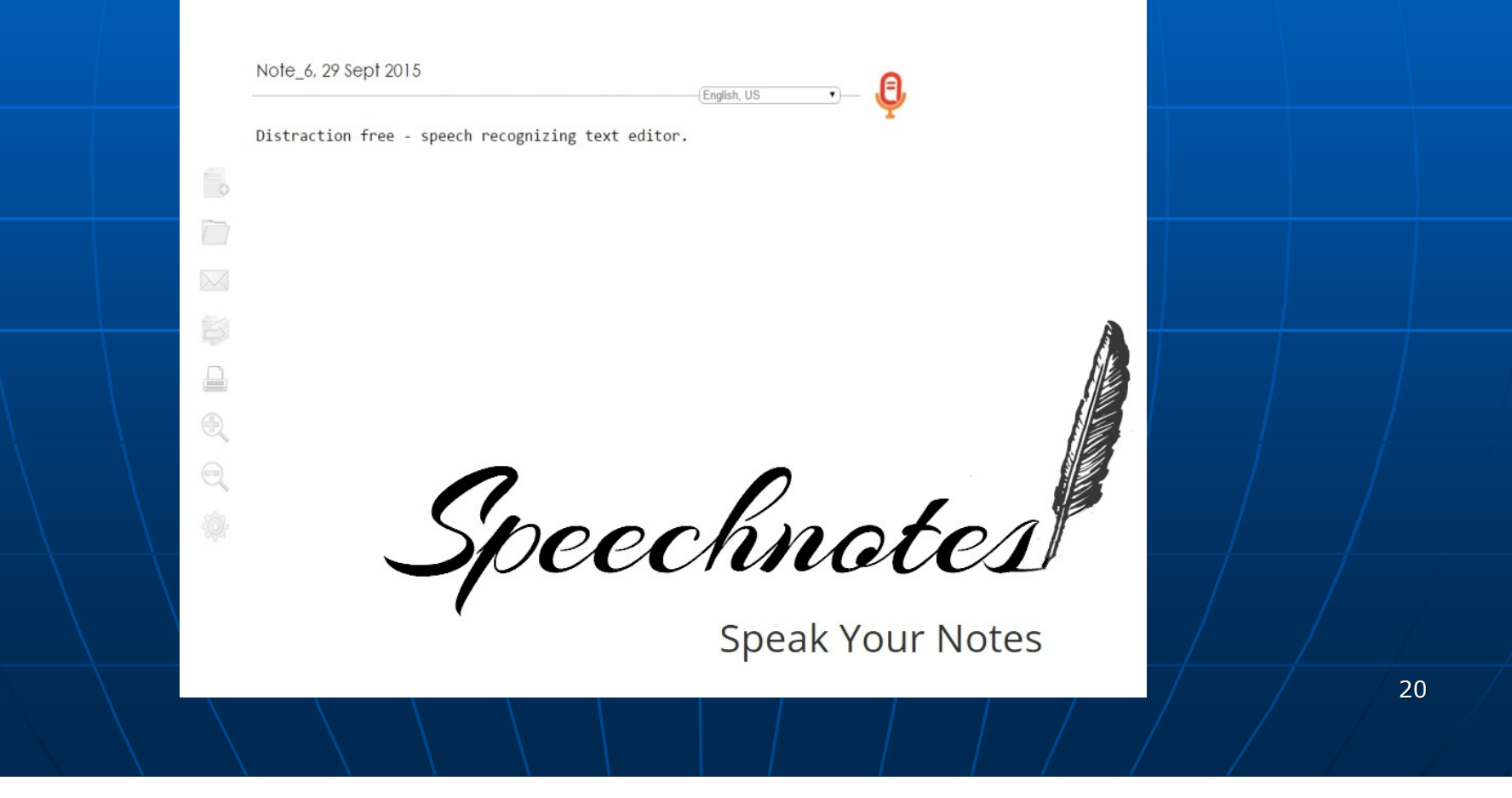

Genebra

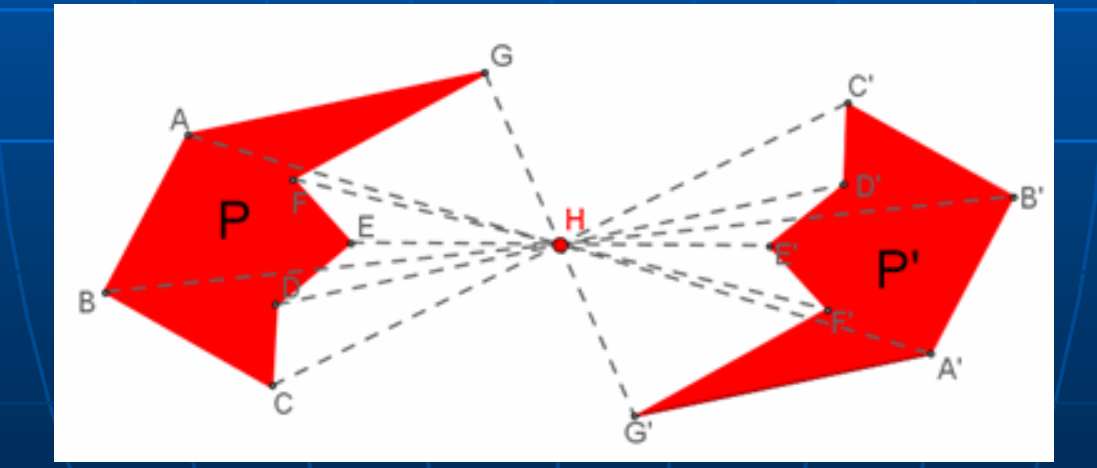

## **https://screencast-o-matic.com**

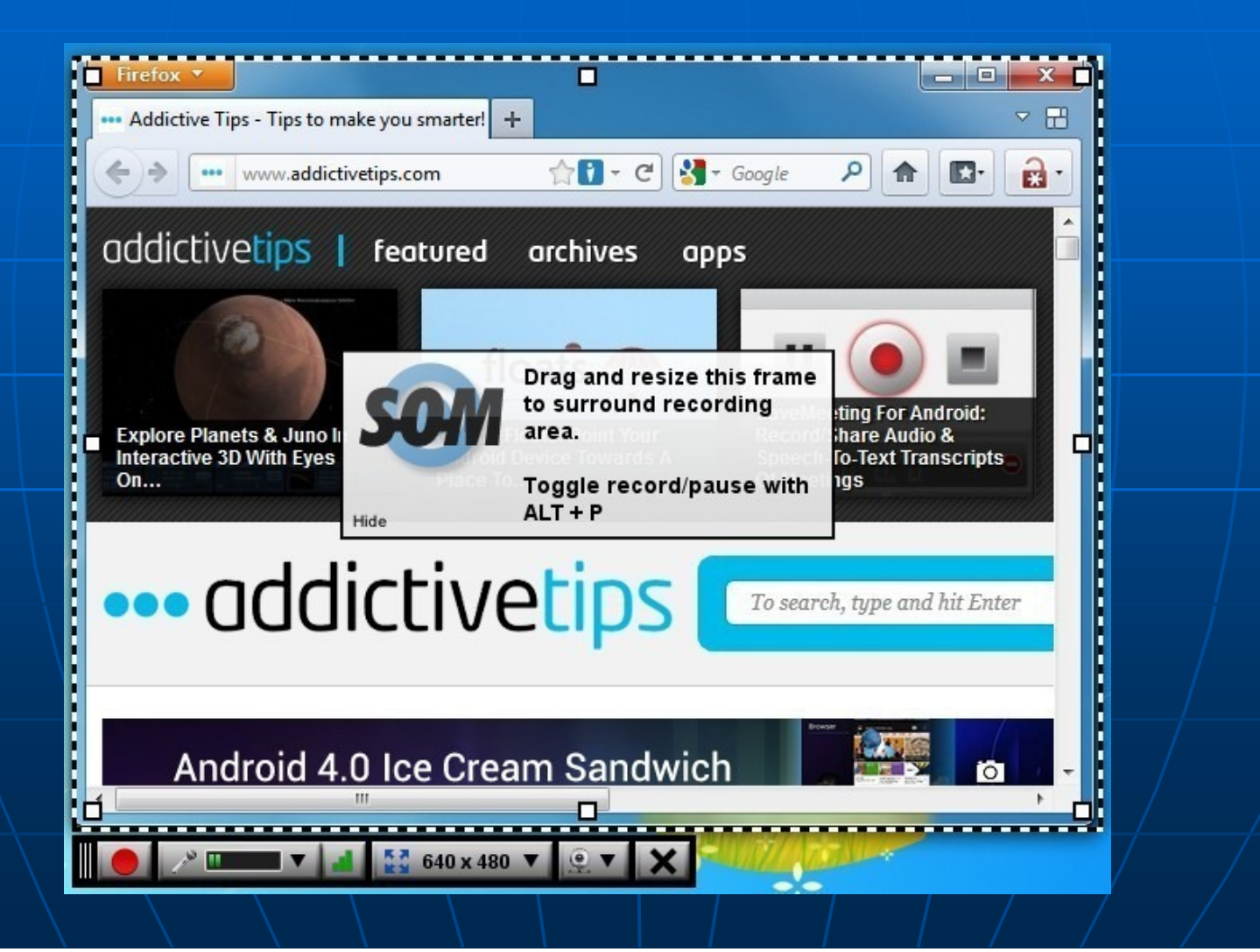

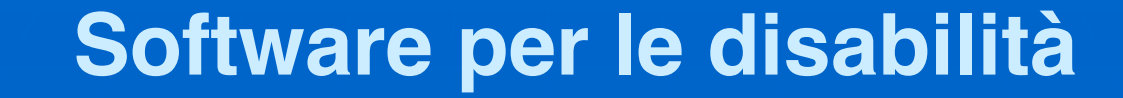

http://www.epubeditor.it

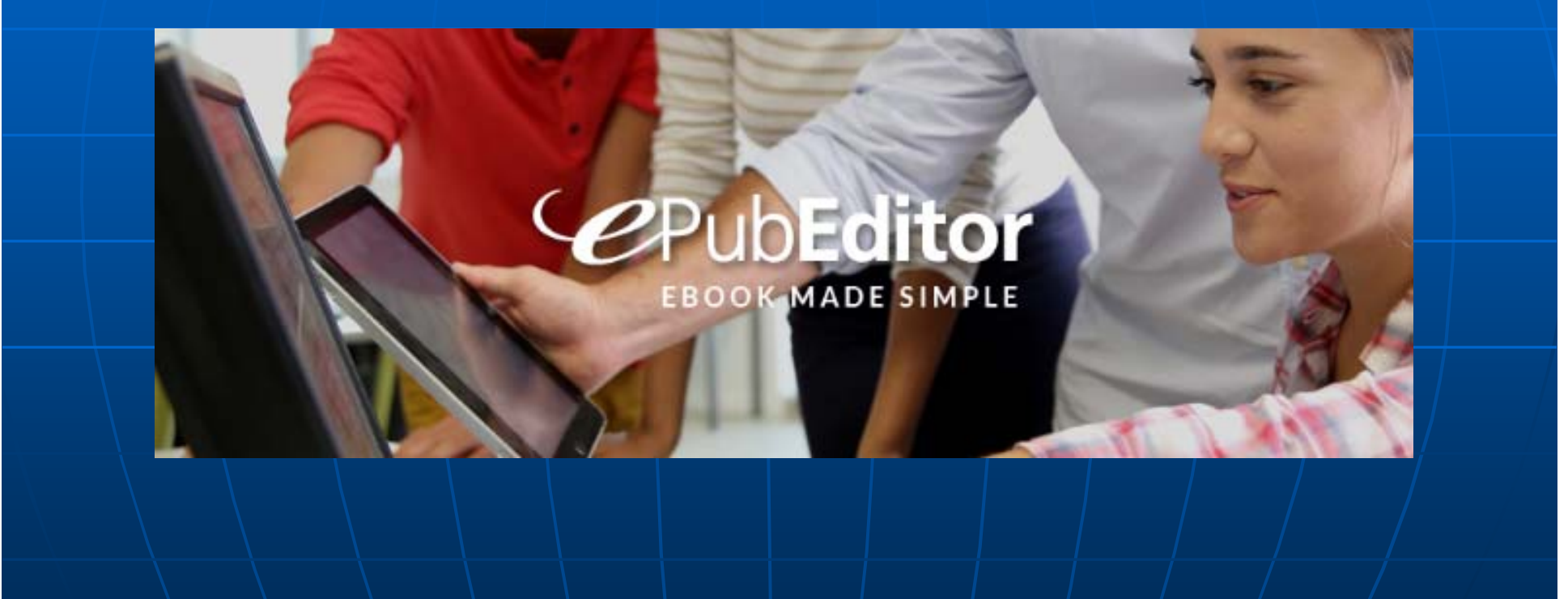

## http://www.cameramouse.org/

### Camera Mouse

Innovative software for people with disabilities

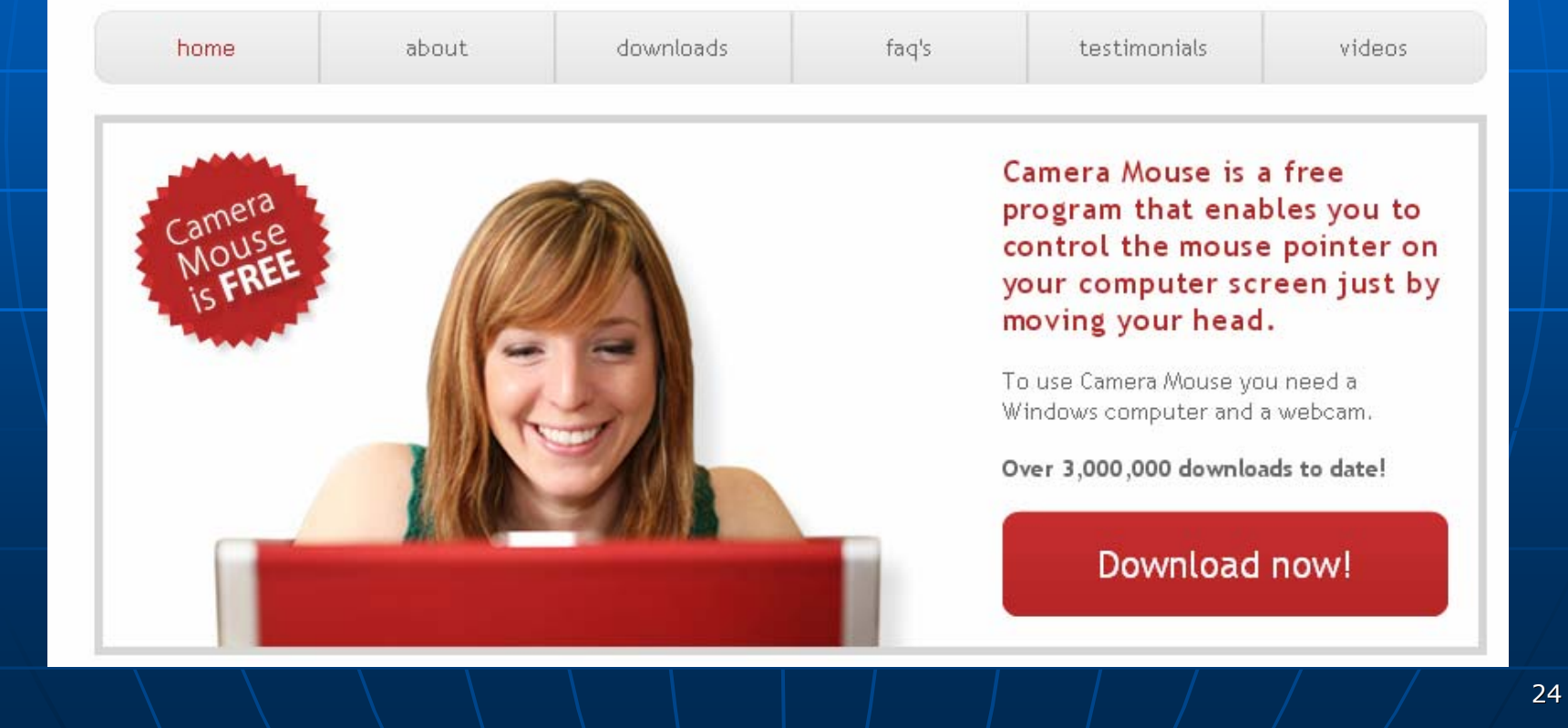

## http://bluefive.pair.com/beyondo.htm

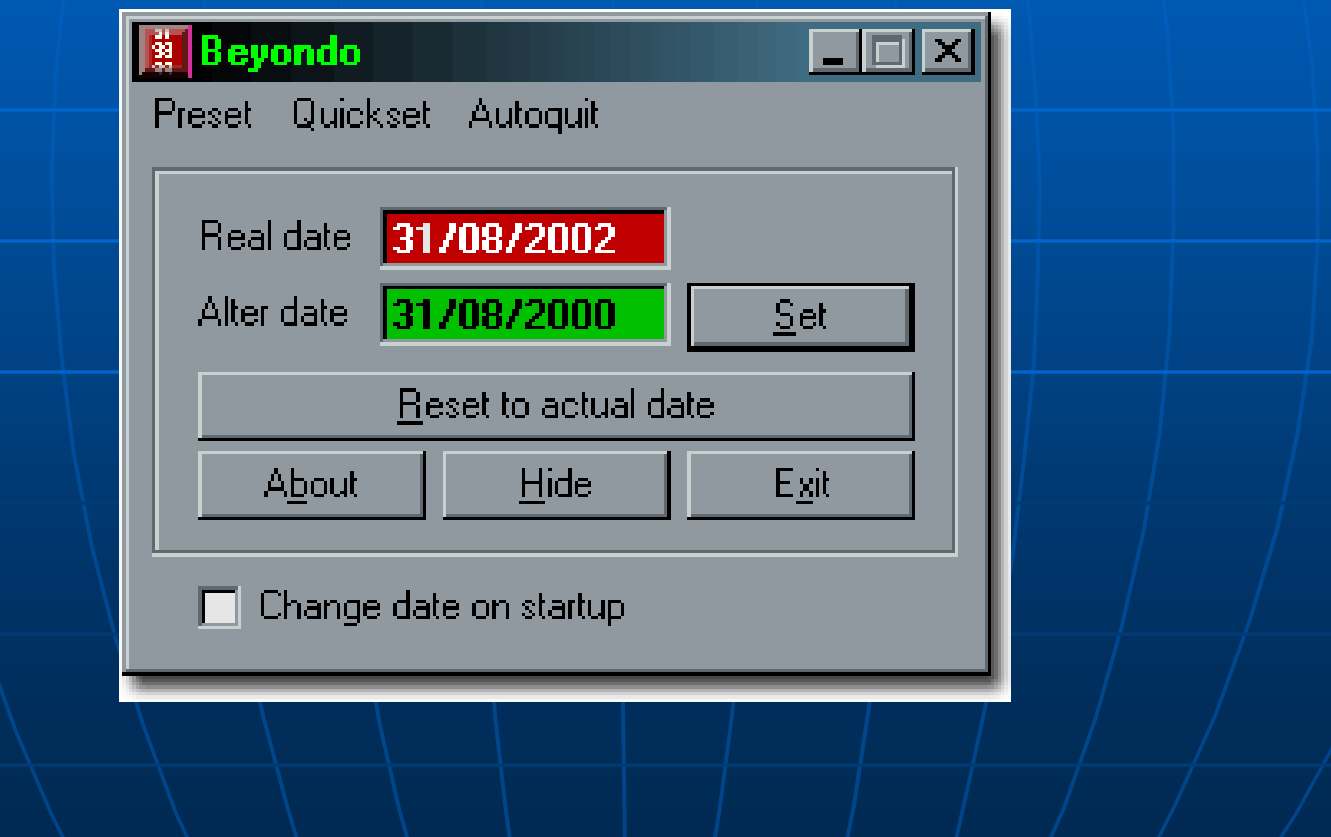

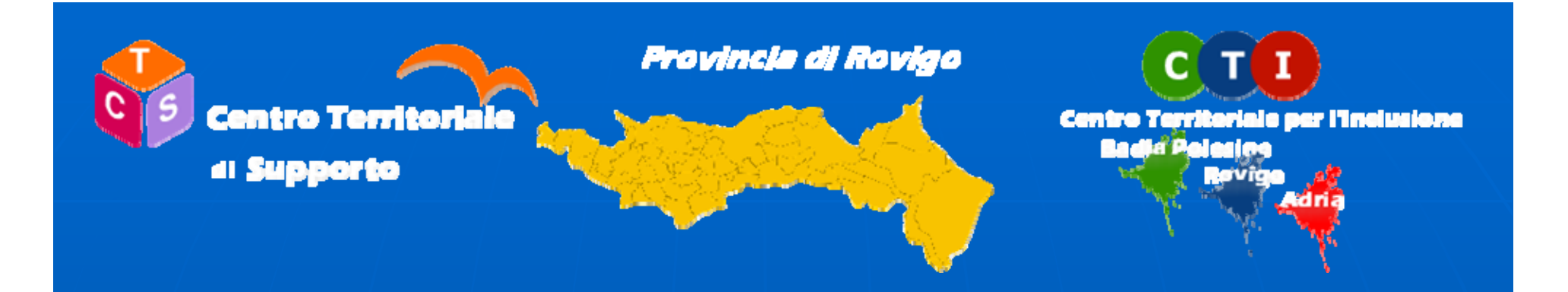

# Novità 2016

## **Nuovo sito web**

## **www.ctsctirovigo.it** basato su CMS Joomla Piattaforma e-learning moodle

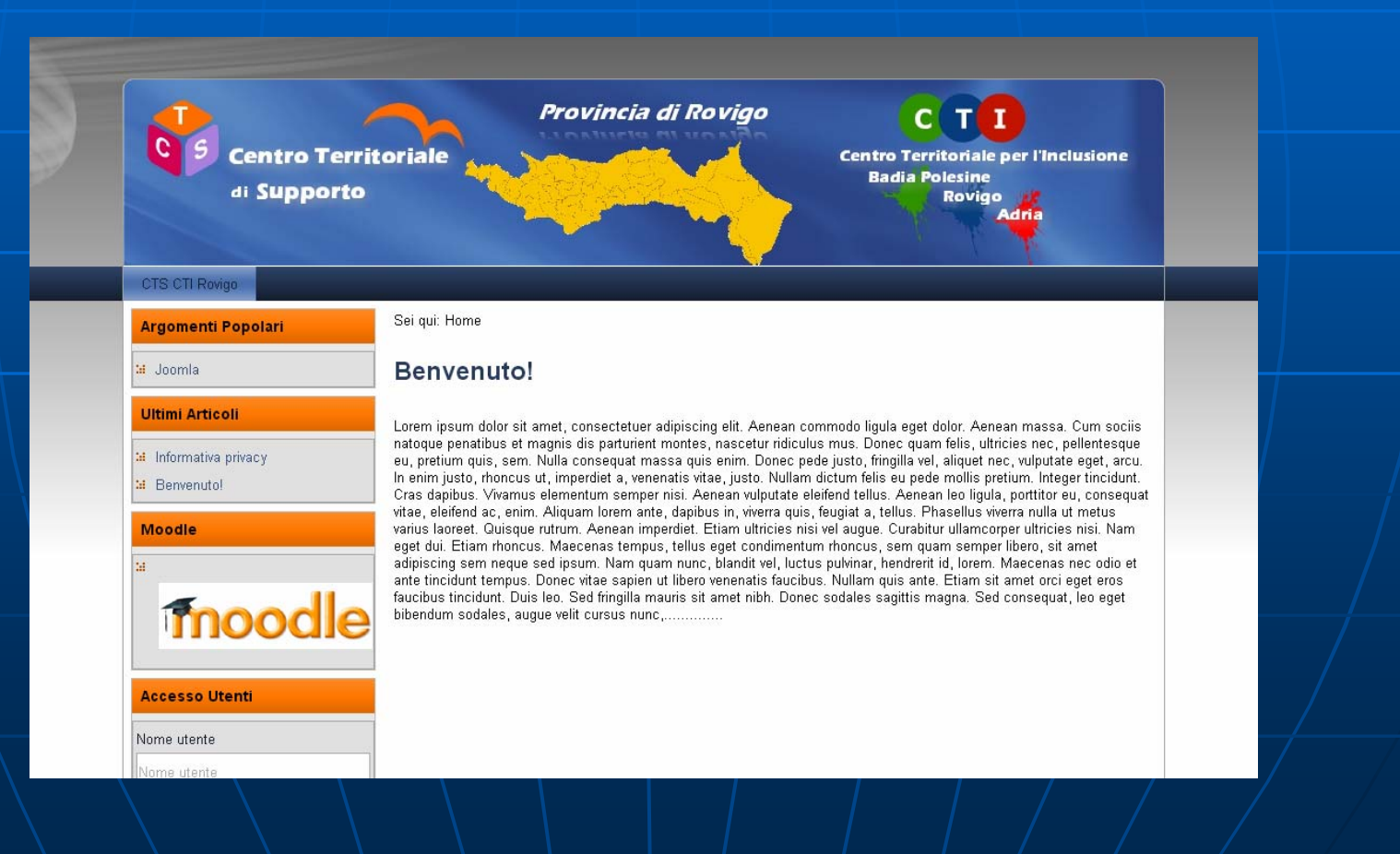

## Cos'è Joomla

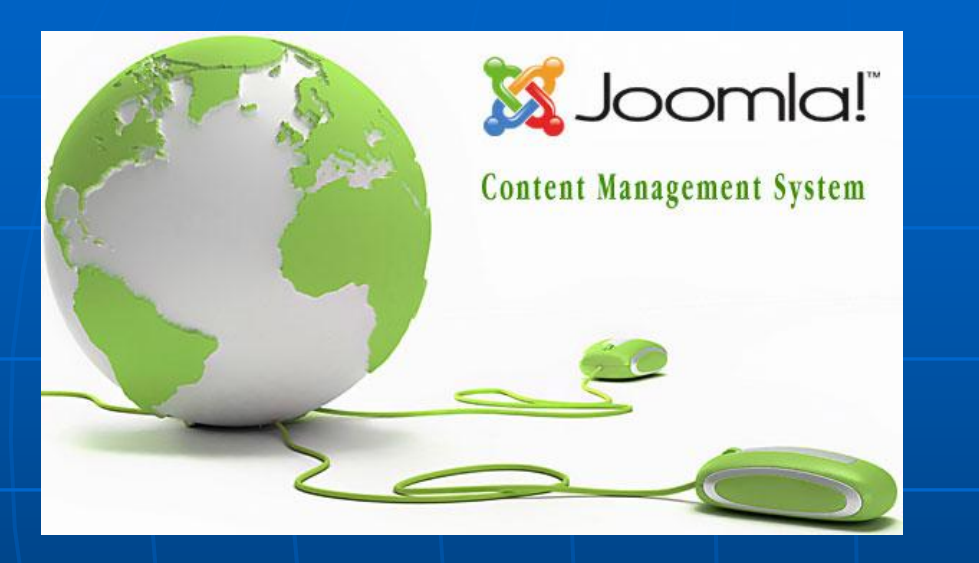

Joomla! È un CMS (Content Management System), ovvero un software open source utilizzato per costruire e gestire siti web dinamici.

# Vantaggi nell'utilizzo di Joomla

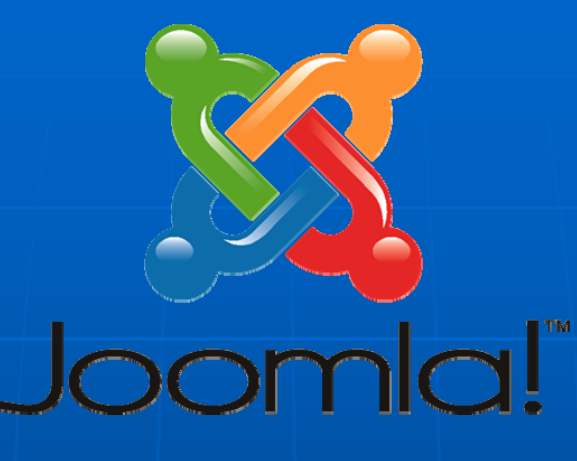

I vantaggi si distinguono in:

- Elevata flessibilità
- **Facilitò di gestione dei contenuti** del sito del sito

Non indispensabile (anche se utile) conoscenza del linguaggio conoscenza del linguaggio

## Struttura di un sito Joomla!

Il funzionamento di Joomla è basato sul dialogo del sito con un DATABASE. Non importa se siamo in locale o in remoto: in ogni caso occorre creare il DB al quale Joomla si deve appoggiare per il funzionamento.

## Struttura interna di Joomla!

Gli elementi principali di Joomla sono:

- Componenti Componenti
- **Moduli**
- **Plugin**
- **Contenuti**
- $\blacksquare$  Template
- Menu

Funzionalità del sito

(Forum, Gallerie, Gestione documenti, ecc.)

Le pagine del sito, suddivise in aree tematiche (sezioni e categorie)

Parte grafica del sito

Navigazione nel sito

# Struttura interna di Joomla! - Contenuti -

I CONTENUTI di Joomla rappresentano le pagine (tipicamente testuali) del nostro sito web e sono classificati in:

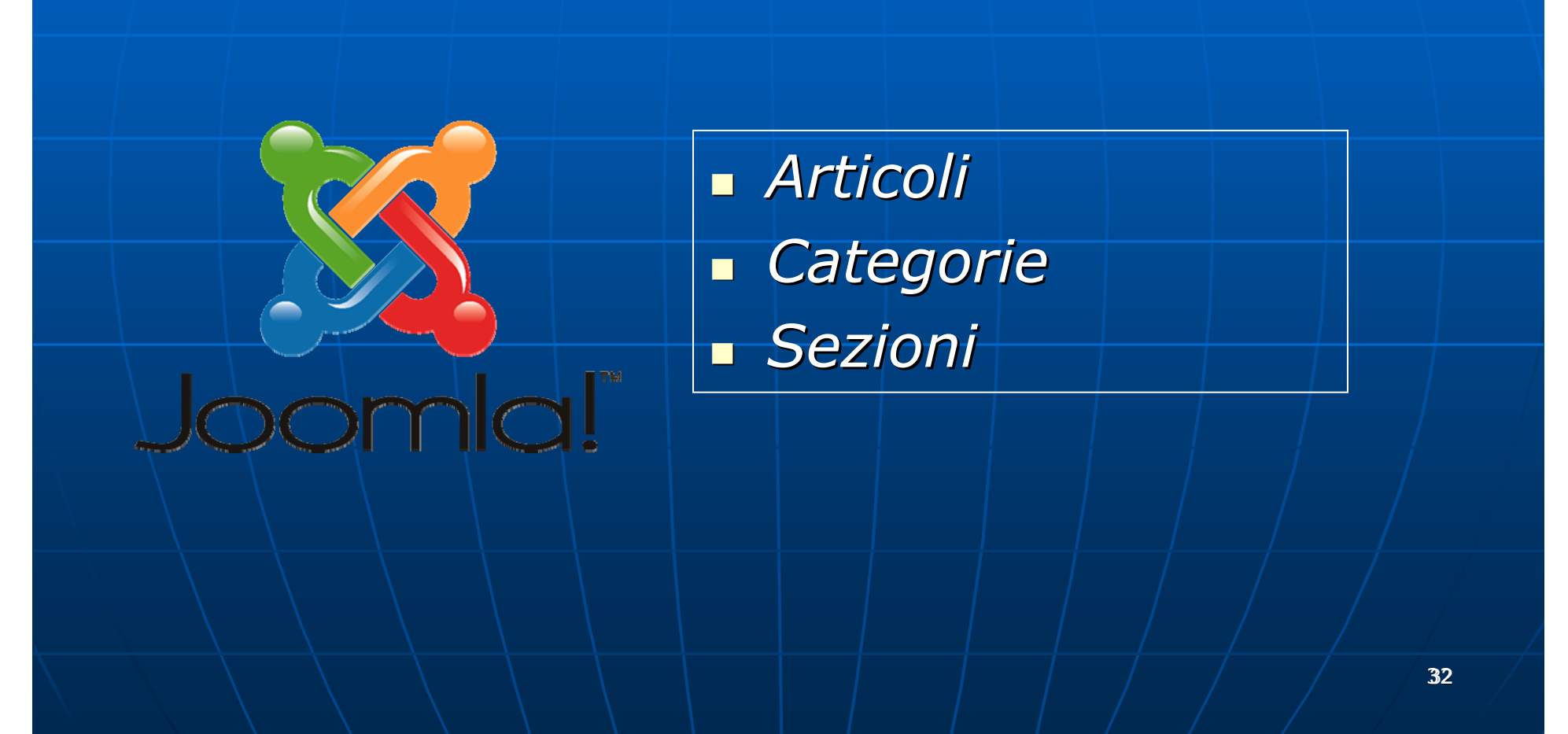

## Struttura interna di Joomla! Organizzazione/classificazione dei Contenuti

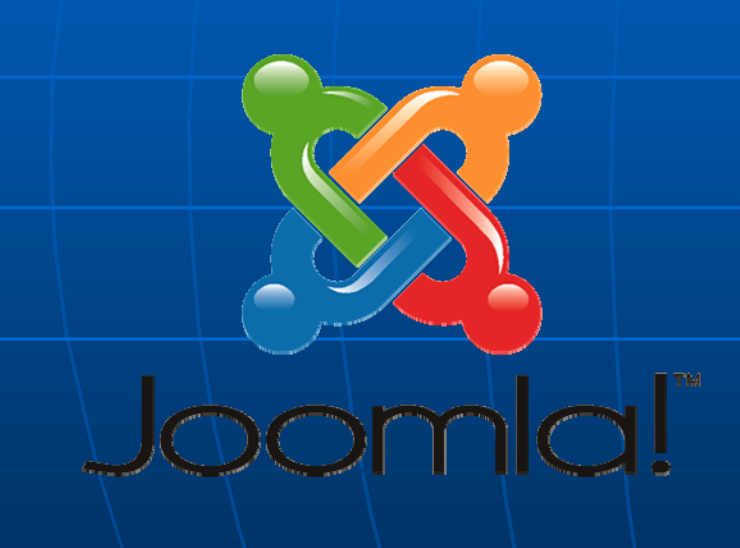

I CONTENUTI di Joomla sono organizzati e classificati in ordine gerarchico:

> • una SEZIONE contiene CATEGORIE,

• una CATEGORIA contiene ARTICOLI.

# Joomla!

# - Un framework collaborativo -

La struttura di gestione delle utenze è articolata su più livelli. Questo permette di gestire sia le autorizzazioni alla pubblicazione degli articoli, sia l'abilitazione alla lettura o meno degli stessi.

**Il sistema è diviso in due macro aree**

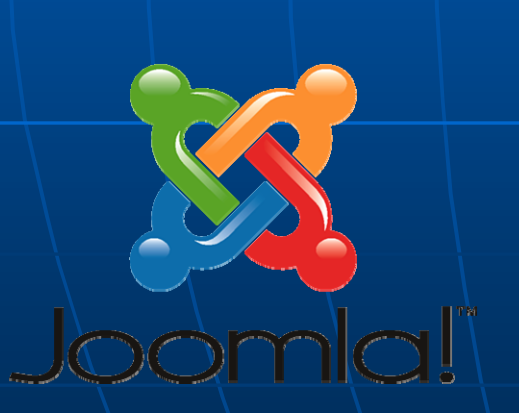

 *Utenti registratati con Utenti registratati con accesso solo accesso solo "frontend frontend" Utenti registrati con Utenti registrati con accesso accesso "backend backend"*

Joomla – Gestione utenti **Utenti frontend frontend** Nel nostro CMS esistono 4 sottogruppi per quel che riguarda i permessi lato frontend

 *REGISTERED REGISTERED AUTHOR EDITOR PUBBLISHER PUBBLISHER*

### *REGISTERED REGISTERED*

L'impostazione di default del sistema prevede come base di partenza questo livello, l'utente con privilegi **REGISTERED** ha funzionalità molto ristrette

 Può accedere in lettura ad articoli Può accedere in lettura ad articoli non visibili agli utenti non registrati

*AUTHOR* Gli utenti con questi privilegi possono Gli utenti con questi privilegi possono inserire e/o modificare propri articoli e stabilire la data di pubblicazione (*nota bene: gli articoli hanno nota bene: gli articoli hanno comunque la necessit comunque la necessità di*  approvazione da parte di un admin)

## *EDITOR*

Questo livello, immediatamente superiore, dà la possibilità agli utenti con questi privilegi di inserire e/o con questi privilegi di inserire e/o modificare nuovi articoli e di modificare nuovi articoli e di modificare contenuti inviati da altri modificare contenuti inviati da altri autori. ( *nota bene: gli articoli hanno comunque la necessità di* approvazione da parte di un admin)

### *PUBBLISHER PUBBLISHER*

Agli utenti con privilegi da PUBBLISHER è invece consentita come per l'editor qualsiasi operazione sui contenuti, con la possibilità aggiuntiva di pubblicare o meno gli stessi meno gli stessi

# Joomla! - utenti backend -

Per quel che riguarda, invece, il lato amministrativo del sito la struttura dei privilegi è la seguente:

 *MANAGER MANAGER ADMINISTRATOR ADMINISTRATOR SUPER ADMINISTRATOR SUPER ADMINISTRATOR*

# Joomla! - utenti backend – MANAGER

L'utente con privilegi da MANAGER è il più basso nella scala gerarchica, le sue possibilità di intervento dal lato amministrativo sono limitate

> Un utente MANAGER può solamente:

- Gestire le registrazioni
- Gestire sezioni e categorie
- Inserire nuovi articoli
- Inserire nuove voci di menu

# Joomla! - utenti backend – ADMINISTRATOR

L'utente con privilegi da ADMINISTRATOR ha possibilità di interazione maggiori. Può infatti, tanto per cominciare, installare o disinstallare le EXTENSION, modificare i permessi di altri utenti (escluso il superadministrator) e gestire i menu.

# Joomla! - utenti backend – SUPERADMINISTRATOR

Rappresenta il livello più alto, creato durante l'installazione del CMS e con pieno accesso a tutte le funzionalità di Joomla!

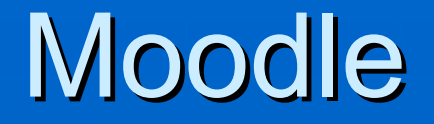

## Piattaforma di distribuzione di materiali formativi attraverso Internet

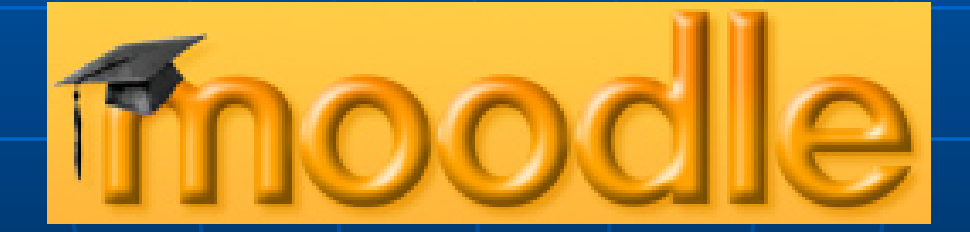

## Moodle: cos'è

Moodle = Modular Object-Oriented Dynamic Learning Environment

**E** una piattaforma per l'e-learning progettata per stimolare l'interattività tra docenti e studenti

**E** un insieme di strumenti per condividere materiale, realizzare discussioni, valutare e ricevere feedback, e altro ancora

## Moodle consente di creare…

un **ambiente** con una struttura iniziale **che si trasforma** (sia quantitativamente, sia qualitativamente) per adeguarsi alla specifica situazione formativa.

**un ambiente dinamico**, che si modifica in tempo reale; si riplasma in base agli eventi del percorso, ai materiali inseriti, ai progetti realizzati.

L'ambiente permette **composizioni multimentali** dove i singoli autori passano materiali collegati ipertestualmente.

# Moodle: cosa fa….

**E** organizzato in corsi, nei quali è possibile:

• Memorizzare informazioni in file, cartelle, link, database

• Comunicare attraverso forum, messaggi, eventi, chat

• Effettuare valutazioni mediante sondaggi, quiz, compiti, voti e giudizi

# Moodle: ruoli

**Un partecipante ad un corso può** assumere diversi ruoli:

- Insegnante
- Studente
- Ospite
- Amministratore

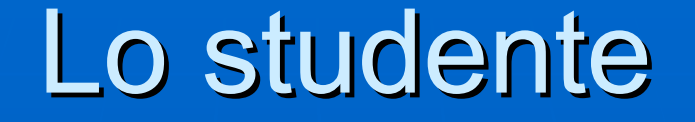

Ha una password, può vedere/scaricare materiali, interagire, essere valutato.

Vantaggi: **Attività sincrona e asincrona Tempo di apprendimento non limitato Personalizzazione del percorso Possibilità di espansione dei materiali di espansione dei materiali di** studio

## Lo studente

### Svantaggi:

**Feedback differito Nisibilità degli elaborati** Interazione difettosa con la comunità di apprendimento

# Il docente

Ogni utente-docente ha una password, e può

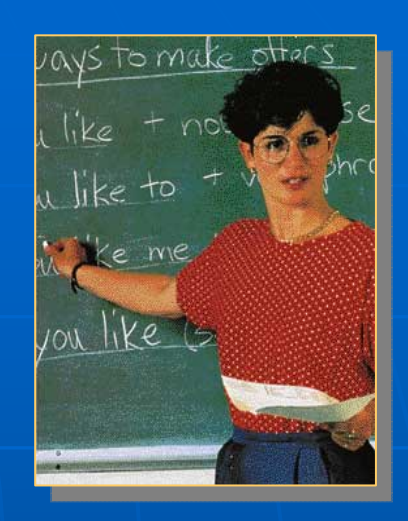

- · pubblicare documenti
- creare pagine web
- lezioni
- test
- valutare gli studenti
- comunicare attraverso il forum
- comunicare attraverso la chat

# Il docente

## **Vantaggi**

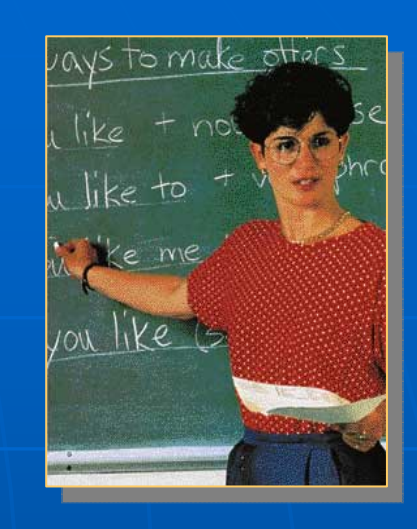

• Personalizzare la didattica • Gestire gruppi considerevoli • Velocità delle valutazioni/test • Riutilizzare materiali

## Il docente

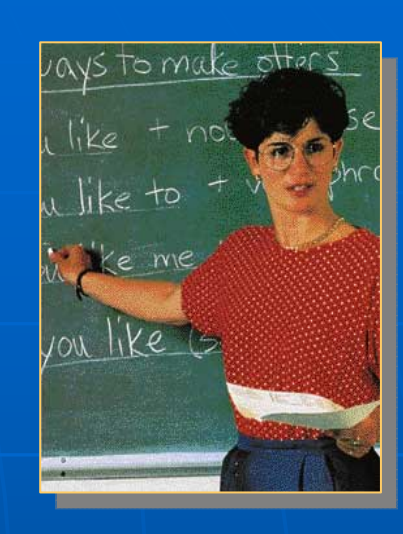

### **Svantaggi**

• Tempo per la preparazione materiali

· Mancata percezione della classe

# Risorse e attività

**Risorsa** E' lo strumento principale per inserire contenuti didattici in un corso; può essere costituita da un semplice testo, da files 'caricati', da link a siti web, da files in formato Wiki o Rich Text (Moodle comprende più editors di testo) o referenze di tipo bibliografico.

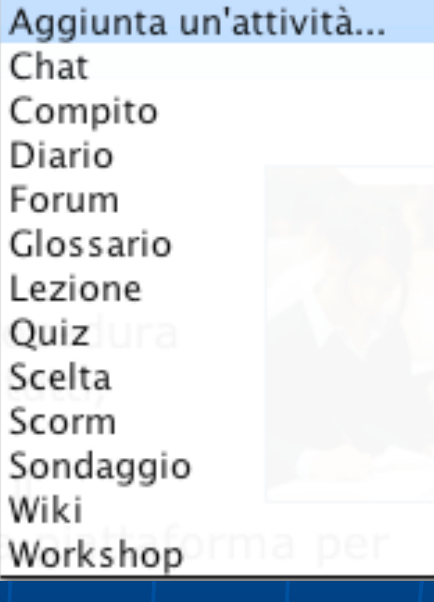

Le attività sono gli strumenti a disposizione per una didattica attiva

#### **Compito**

Attività usata per assegnare compiti on-line o off-line; gli studenti possono svolgere il compito e inviare i risultati in qualunque formato di file (per es. Office, PDF, immagini, audio/video, ecc.).

#### **Chat**

Permette la comunicazione sincrona tra i partecipanti a un corso.

#### **Scelta**

Gli insegnanti pongono una domanda e una serie di scelte possibili come risposte da parte degli studenti; tutti possono vedere i risultati. Questà attività può essere usata per un veloce sondaggio su un argomento..

#### **Dialogo**

Permette uno scambio asincrono di messaggi uno-a-uno, tra insegnante e allievo o tra allievo e allievo.

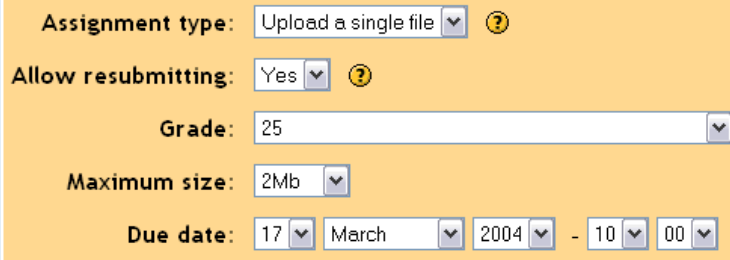

*Specifici pannelli guidano l'istruttore nell'impostazione degli attributi di un nuovo Compito.*

Submit your assignment using this form:

*L'attività Compito può richiedere che lo studente faccia l'upload di un lavoro completato.*

55

Upload this file

#### **Forum**

Aree per discussioni tematiche dove i partecipanti possono comunicare e scambiare opinioni in modo asincrono. La partecipazione ai forum è parte integrale dell'esperienza formativa, e aiuta gli studenti a sviluppare la comprensione della materia trattata. Un messaggio immesso in un forum viene spedito automaticamente via e-mail a tutti gli iscritti al corso.

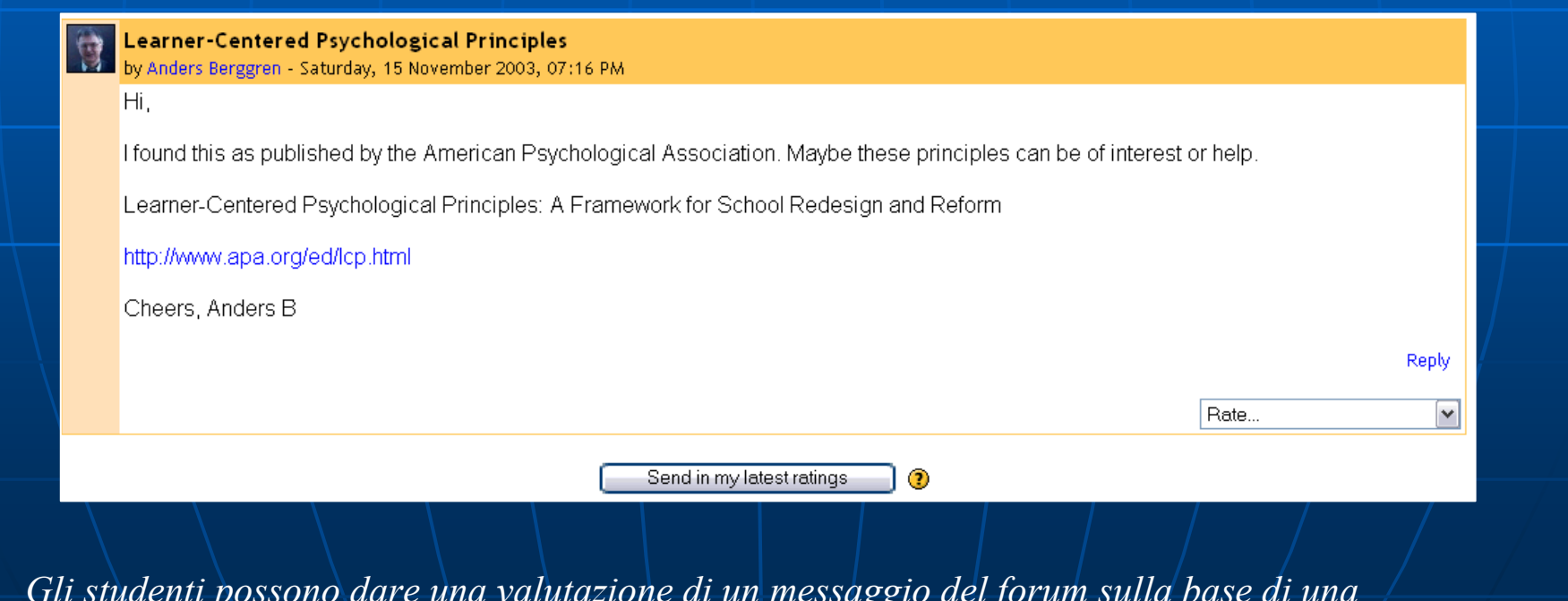

*Gli studenti possono dare una valutazione di un messaggio del forum sulla base di una scala impostata dal gestore del corso.*

#### **Glossario**

Si può creare un glossario dei termini usati nel corso. Il formato del display può essere a elenco semplice, di tipo enciclopedia (con immagini), di tipo FAQ, e altro.

#### **Diario**

E' dove gli studenti scrivono le proprie riflessioni e, tramite il feedback dell'insegnante, possono rivederle e modificarle.

#### **Lezione**

Permette al docente di creare e gestire un insieme di Pagine linkate a cascata. Ogni pagina può terminare con una domanda. In funzione della risposta scelta, lo studente va avanti, torna indietro o rimane sulla stessa pagina della lezione.

Glossary module allows you to create a course specific dictionary of terms. Glossary terms can be searched or browsed by students, and teachers can import/export glossary listings. Whenever a glossary term is used in a course resource it will appear in the document in highlight, allowing the student to review its definition with a single mouse click.

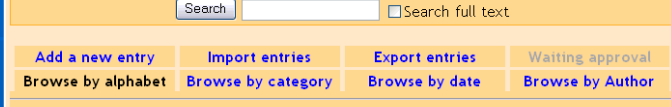

Browse the glossary using this index

Special | A | B | C | D | E | F | G | H | I | J | K | L | M | N | O  $P[Q[R]S[T]U[V]W[X]Y[Z]A\Box$ 

#### highlight

1. An area or a spot in a drawing, painting, or photograph that is strongly illuminated. 2. An especially significant or interesting detail or event. 2. a. To make prominent, emphasize. b. To be a highlight of. 3. To mark (important passages of text) with a usually fluorescent marker as a means of memory retention or for later reference. In Moodle, Glossary terms are highlighted in light grey

 $\times$ 

*I termini presenti nel Glossario appaiono evidenziati ogni volta che sono citati in una delle risorse del corso. Moodle include un suo motore di ricerca all'interno del sito.*

#### **Quiz**

Si possono creare tutte le note forme di domanda, incluse quelle Vero/Falso, a Scelta Multipla, a Risposta Breve, a Corrispondenza, a Caso, Numeriche, Incluse nel testo, accompagnate da un testo descrittivo, da immagini, suoni, filmati, ecc.

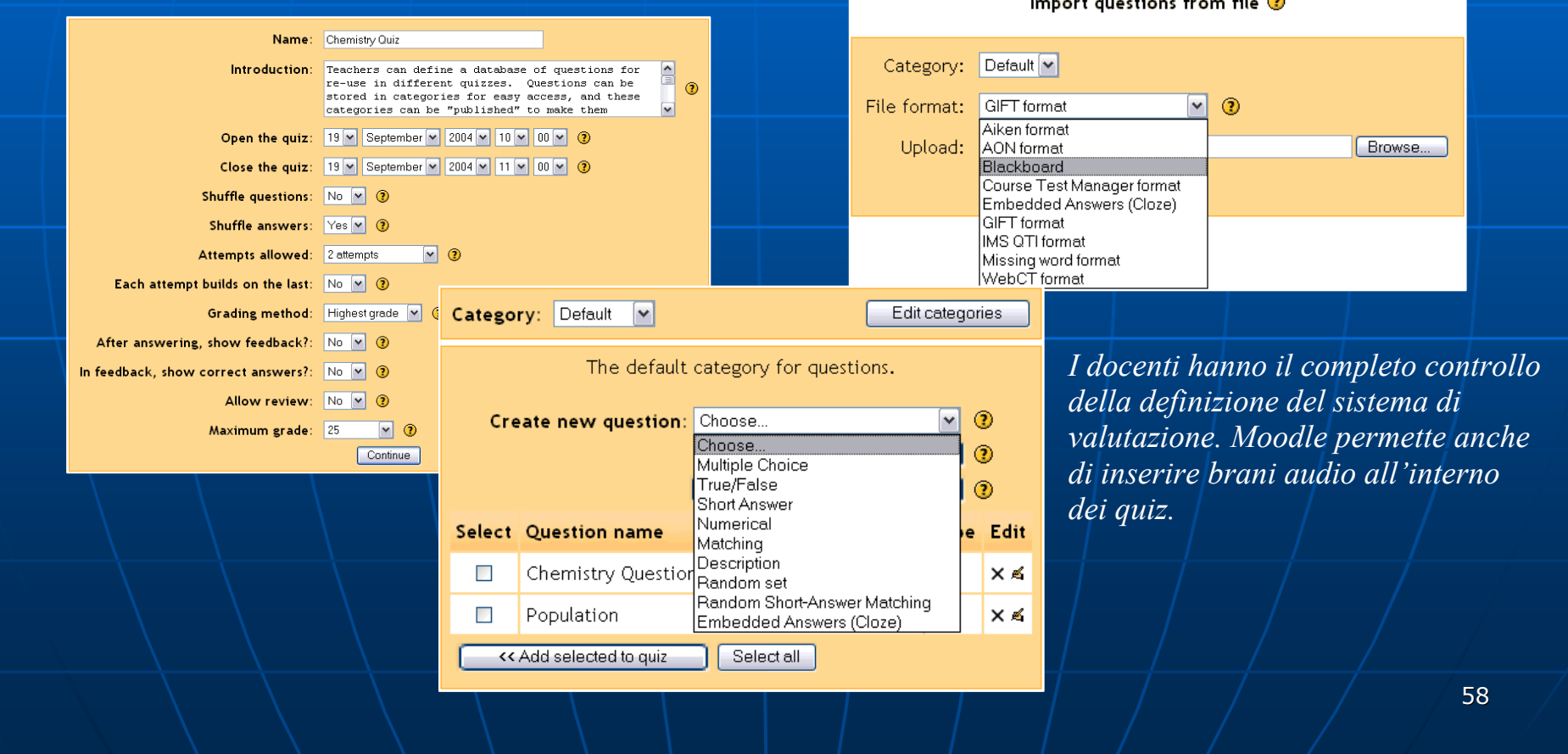

#### **Sondaggio**

Questo modulo aiuta un docente a rendere più efficace l'insegnamento online, offrendo una varietà di possibili sondaggi predefiniti, per analizzare il comportamento degli studenti.

**Lavoro di gruppo (Workshop)** Una attività per il controllo e la valutazione reciproca dei lavori (in Word, PP, ecc.) che gli studenti sottomettono online. Ciascun partecipante può giudicare il lavoro degli altri. L'insegnante determina la valutazione finale degli studenti e controlla l'inizio e la fine delle attività.

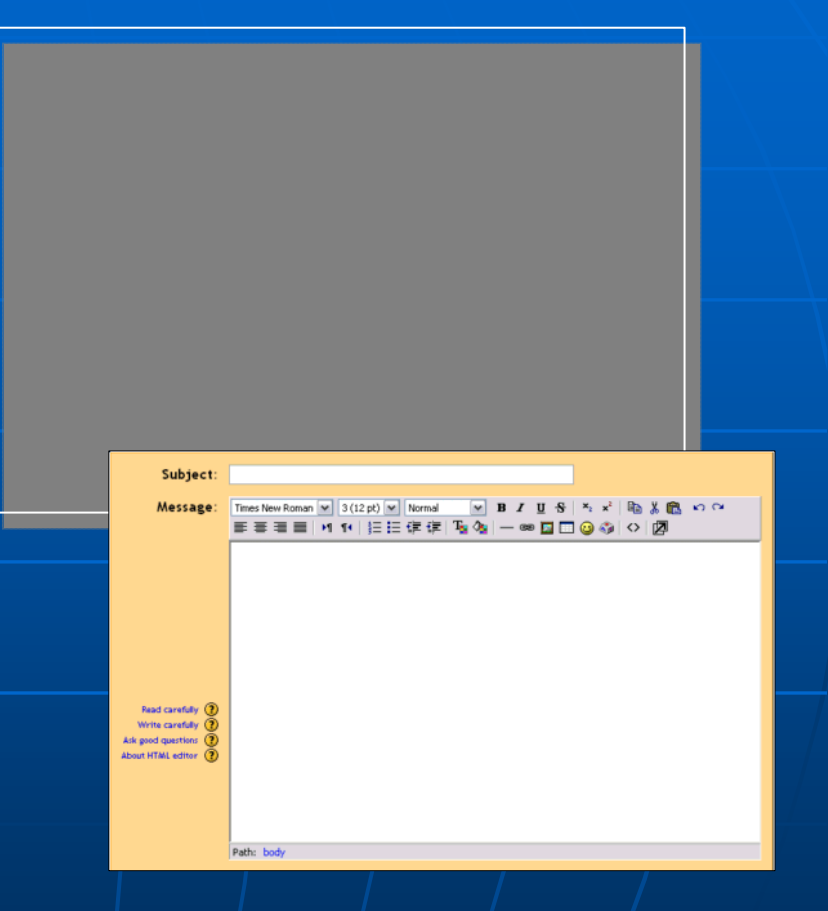

*Moodle permette di aggiungere espressioni matematiche in una Risorsa, utilizzando il proprio editor HTML*

# *Chi usa Moodle?*

- **Scuole primarie**
- **Collegi**
- **Università**
- **C** Enti Governativi
- Imprese  $\bullet$
- **C** Associazioni commerciali
- **O** Ospedali
- **Biblioteche**
- **Agenzie di impiego**

# *Chi ti aiuta a usare Moodle?*

Migliaia di abili utilizzatori open-source che si sono uniti agli sviluppatori di Moodle in una grande comunità di apprendimento.

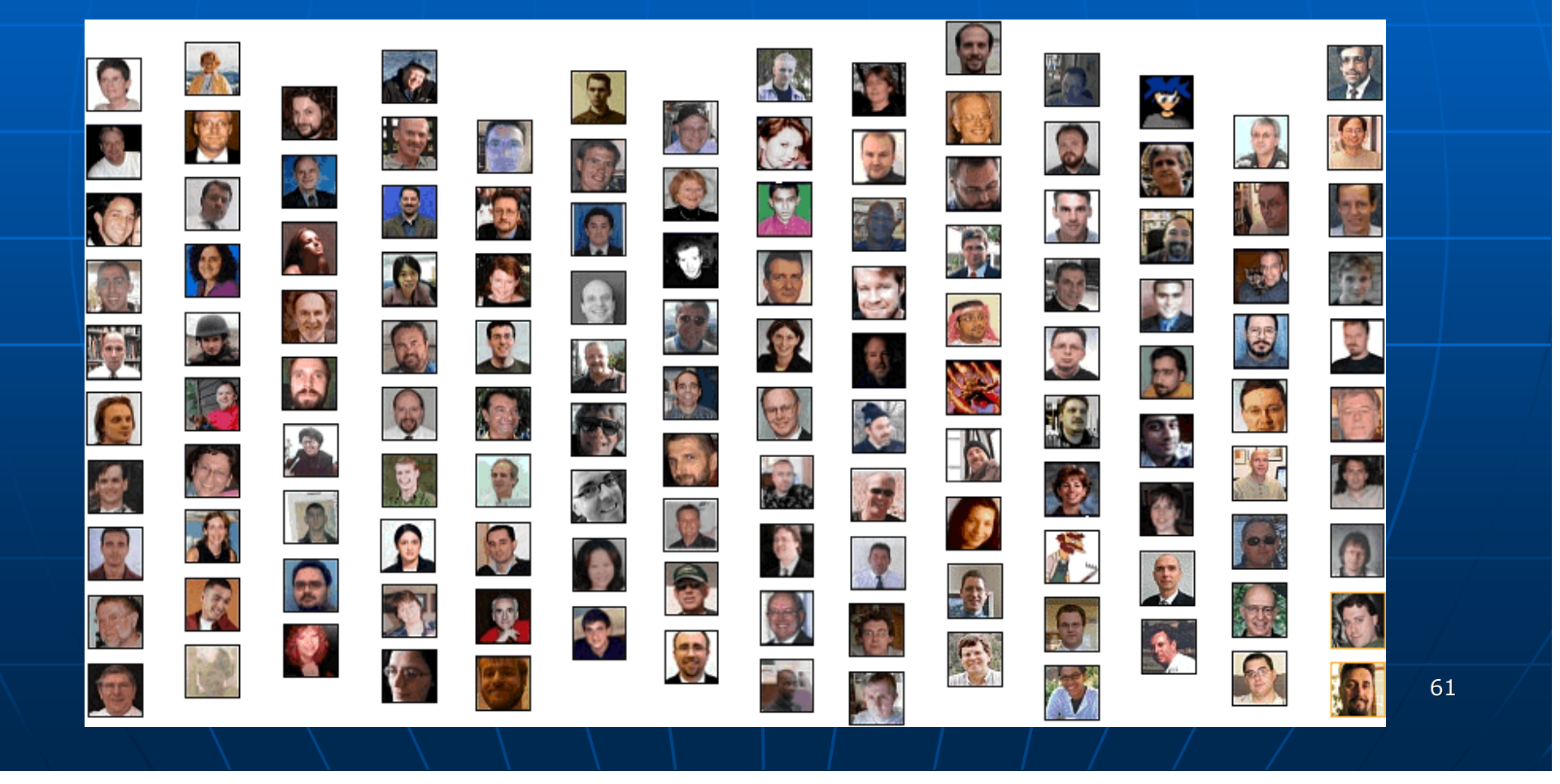

# Per finire….finalmente

La mente è come un paracadute: funziona solo se si apre (A.Einstein)